# Министерство образования, науки и молодёжной политики Нижегородской области Государственное бюджетное образовательное учреждение среднего профессионального образования **«Ветлужский лесоагротехнический техникум»**

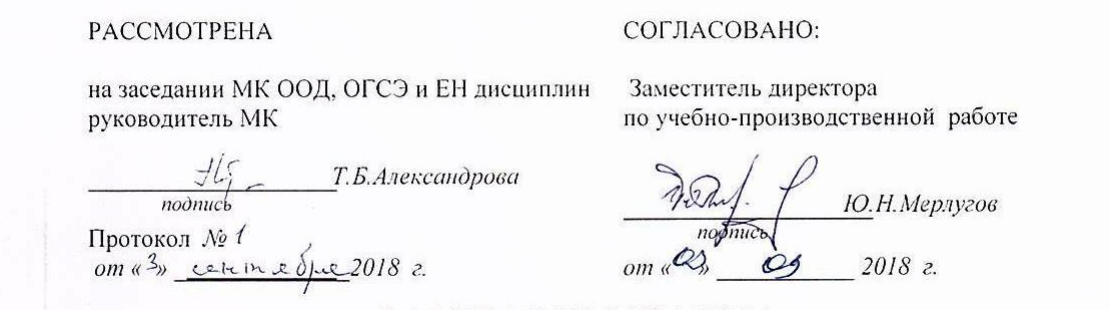

# **Рабочая программа** Учебной дисциплины ЕН.02 «Информатика» для специальности СПО

23.02.04 Техническая эксплуатация подъемно – транспортных, строительных, дорожных машин и оборудования (по отраслям) базовой подготовки

Форма обучения - заочная Профиль получаемого профессионального образования: технический

Ветлужский район

2018 год

Программа учебной дисциплины разработана ЕН.02 «Информатика» на основе Федерального государственного образовательного стандарта (далее – ФГОС) среднего профессионального образования (далее СПО) по специальности 23.02.04 Техническая эксплуатация подъемно – транспортных, строительных, дорожных машин и оборудования (по отраслям), утвержденного приказом Министерства образования и науки РФ от 23 января 2018 года № 45.

Организация – разработчик:

ГБПОУ «Ветлужский лесоагротехнический техникум»

Разработчик:

Агафонов Николай Юрьевич, преподаватель информатики.

# **СОДЕРЖАНИЕ**

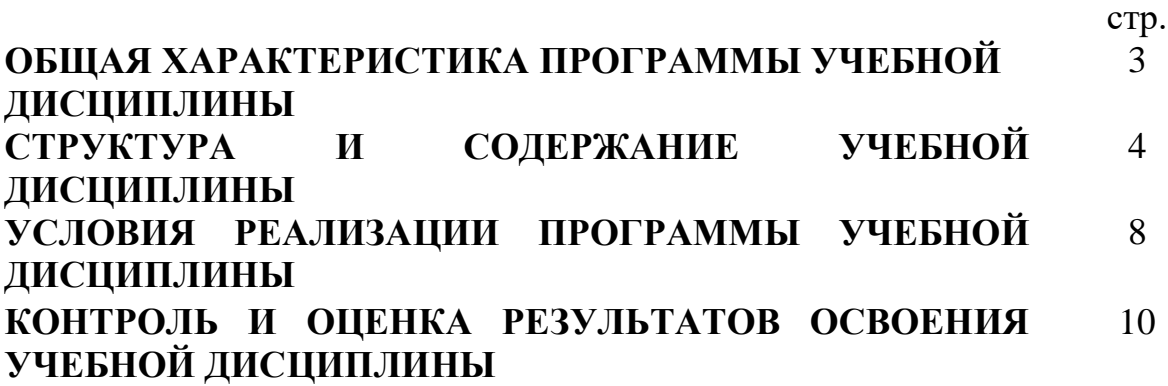

### **1. ОБЩАЯ ХАРАКТЕРИСТИКА ПРОГРАММЫ УЧЕБНОЙ ДИСЦИПЛИНЫ ЕН.02«Информатика»**

**1.1. Место дисциплины в структуре основной профессиональной образовательной программы:** Учебная дисциплина Информатика входит в Математический и общий естественнонаучный цикл обязательной части учебных циклов.

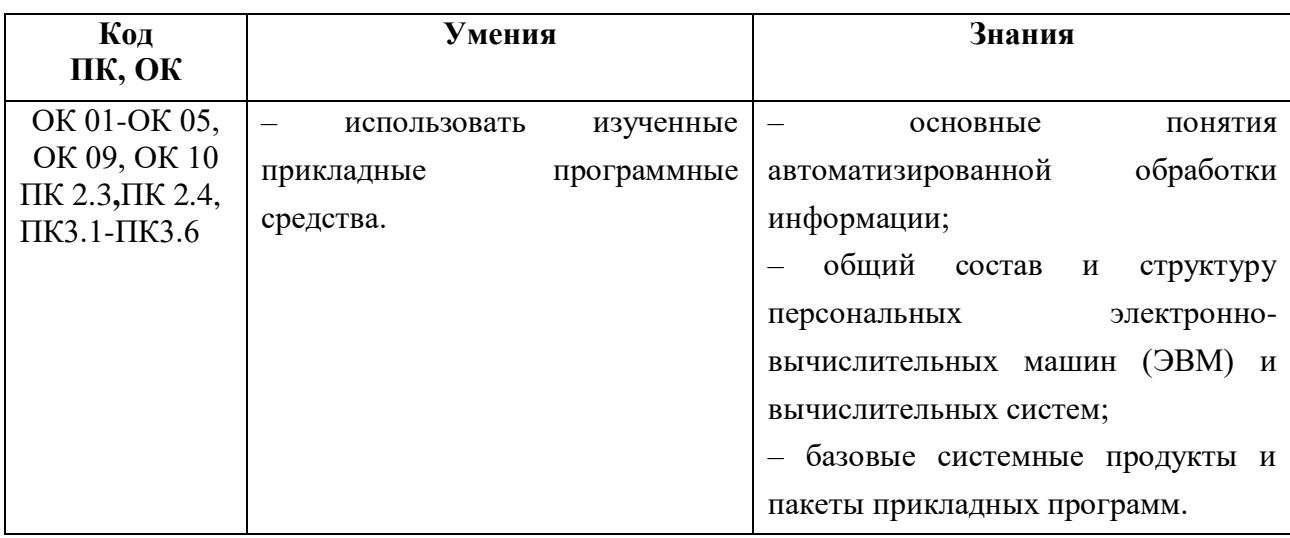

### **1.2. Цель и планируемые результаты освоения дисциплины:**

# **2. СТРУКТУРА И СОДЕРЖАНИЕ УЧЕБНОЙ ДИСЦИПЛИНЫ**

## **2.1. Объем учебной дисциплины и виды учебной работы**

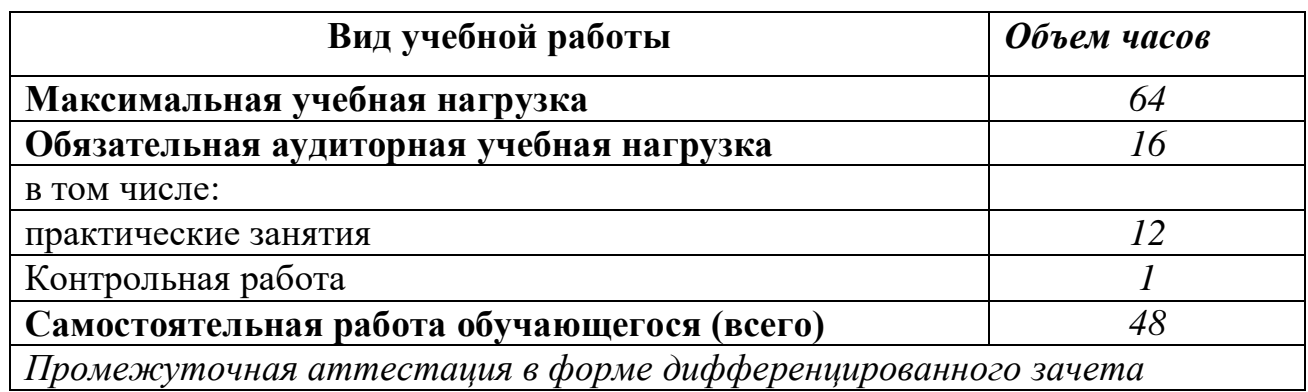

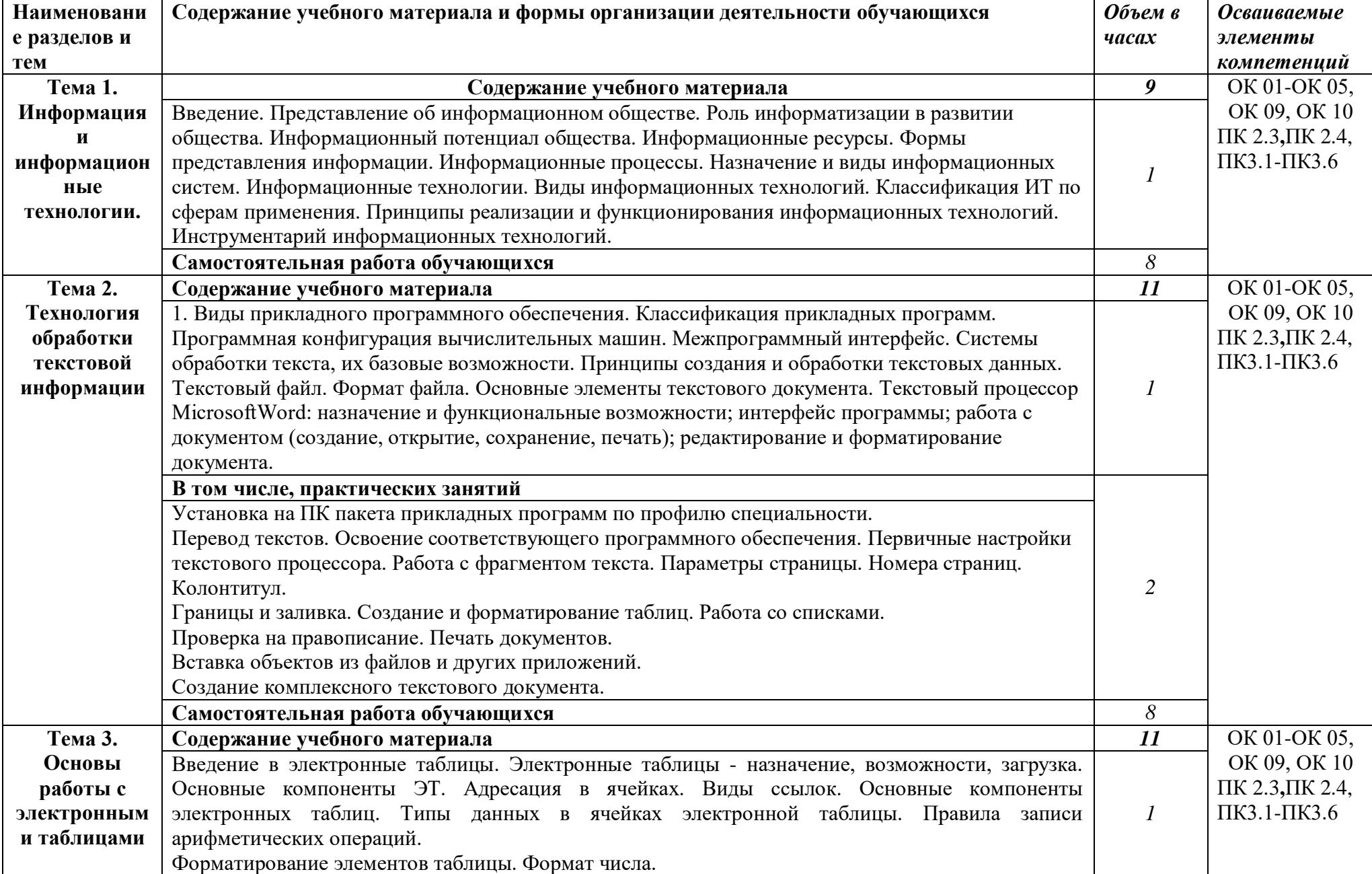

## **2.2. Тематический план и содержание учебной дисциплины «Информатика»**

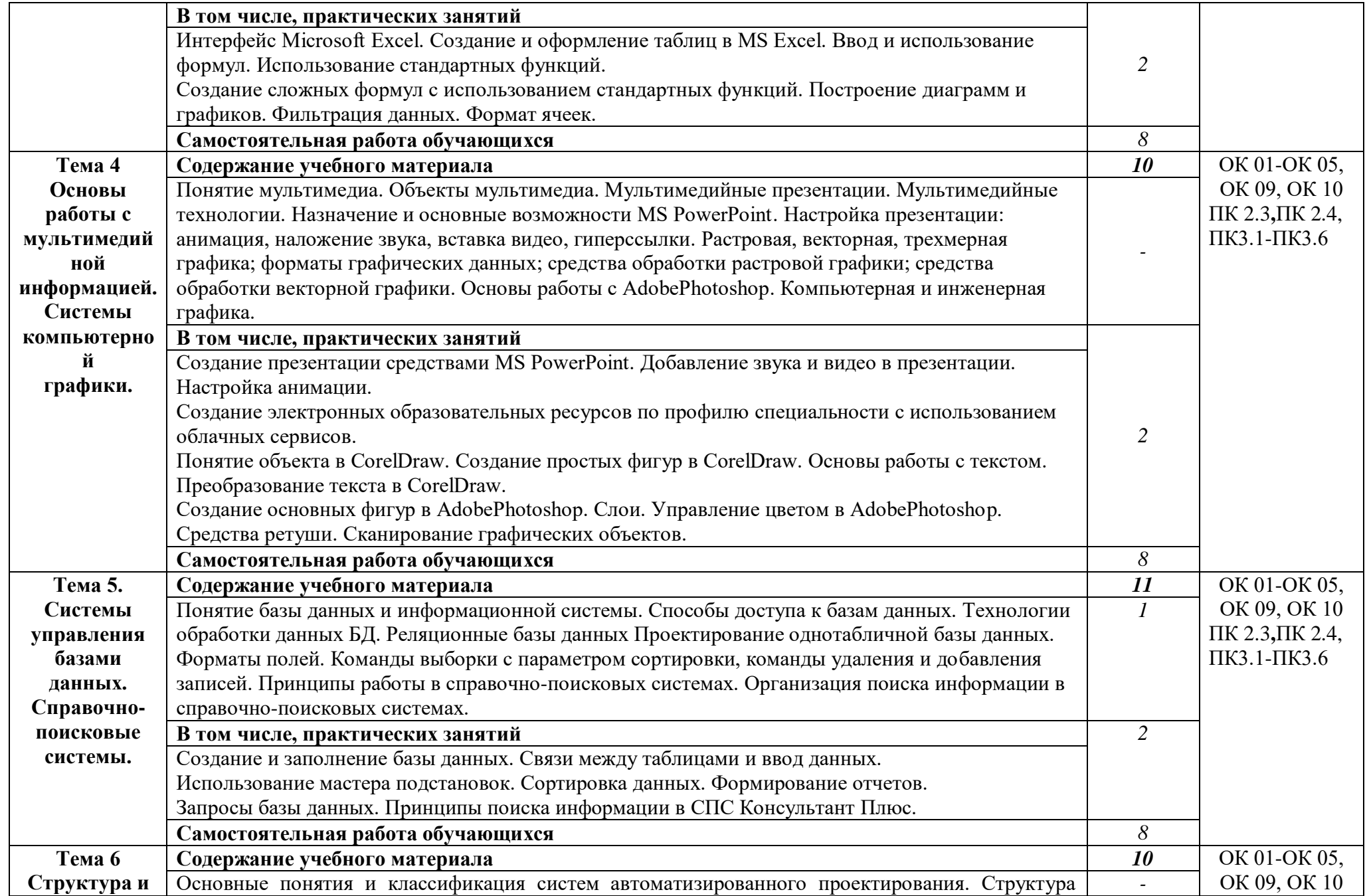

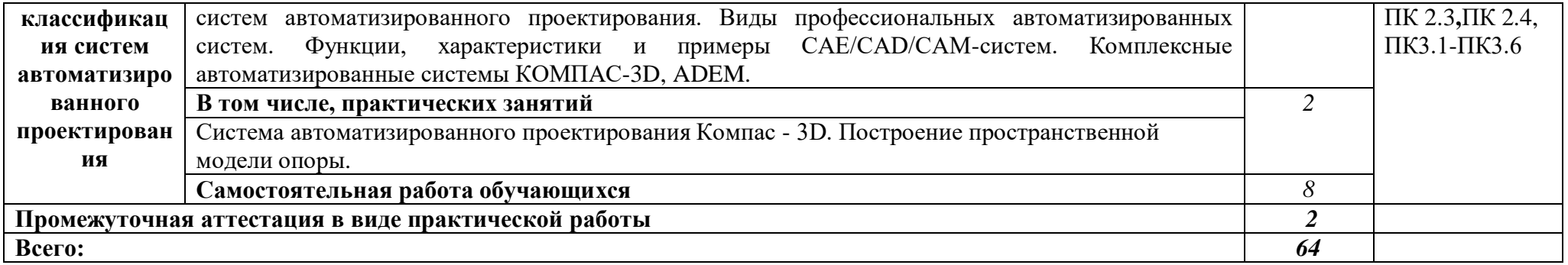

.

### **3. УСЛОВИЯ РЕАЛИЗАЦИИ УЧЕБНОЙ ДИСЦИПЛИНЫ**

#### **3.1. Материально-техническое обеспечение**

Реализация учебной дисциплины требует наличия учебного кабинета «Информатика».

Оборудование учебного кабинета «Информатика». Рабочее место преподавателя Системный блок Монитор Персональные компьютеры с выходом в интернет и программным лицензионным обеспечением Принтер Сканер Мультимедийный проектор Компьютерные столы Компьютерные стулья

#### **3.2. Информационное обеспечение обучения**

#### **Перечень рекомендуемых учебных изданий, Интернет-ресурсов, дополнительной литературы**

#### **Основные источники:**

1. Цветкова М. С., Великович Л. С. Информатика и ИКТ: учебник для студ. Учреждений сред. проф. образования. — М., 2014.

2. Цветкова М. С., Хлобыстова И.Ю. Информатика и ИКТ: практикум для профессий и специальностей естественно-научного и гуманитарного профилей : учеб. пособие для студ. учреждений сред. проф. образования. — М., 2014.

#### **Дополнительные источники:**

1. Михеева Е.В. «Практикум по информатике», Москва, издательский центр «Академия», 2014 г.- 192 с.

2. Угринович Н.Д. «Информатика и ИКТ». Базовый уровень. Учебник для 10 класса, 4-е издание, Москва, БИНОМ. Лаборатория знаний, 2013 г.-212 с. 3. Угринович Н.Д. «Информатика и ИКТ». Базовый уровень. Учебник для 11 класса, 4-е издание, Москва, БИНОМ. Лаборатория знаний, 2013 г., - 188 с. 4. Шалепаева А.Х. Поурочные разработки по информатике. Базовый уровень:10-11 классы.-М.:ВАКО, 2015.-352 с.

#### **Для преподавателя:**

1. Федеральный закон от 29.11.2012 № 273-ФЗ «Об образовании в Российской Федерации».

2. Приказ Министерства образования и науки РФ от 17.05.2012 № 413 «Об утверждении федерального государственного образовательного стандарта среднего (полного) общего образования».

3. Приказ Министерства образования и науки РФ от 29.12.2014 № 1645 «О внесении изменений в Приказ Министерства образования и науки РФ от 17.05.2012 № 413 «Об утверждении федерального государственного образовательного стандарта среднего (полного) общего образования». 4. Письмо Департамента государственной политики в сфере подготовки рабочих кадров и ДПО Минобрнауки России от 17.03.2015 № 06-259 «Рекомендации по организации получения среднего общего образования в пределах освоения образовательных программ среднего профессионального образования на базе основного общего образования с учетом требований федеральных государственных образовательных стандартов и получаемой профессии или специальности среднего профессионального образования».

#### **Интернет-ресурсы:**

- 1. <http://warrax.net/51/evolution/02.html>
- 2. [http://www.pc-pensioneru.ru/word\\_uroki.htm](http://www.pc-pensioneru.ru/word_uroki.htm)
- 3. <http://svisloch2-pns.by.ru/index1.htm>
- 4. <http://comp-science.narod.ru/KR/BD.htm>
- 5. <http://www.ucheba.ru/>
- 6. <http://lessons-tva.info/edu/e-inf1/e-inf1-4-2.html>
- 7. http://pmi.ulstu.ru/new\_project/korobov

### **4. КОНТРОЛЬ И ОЦЕНКА РЕЗУЛЬТАТОВ ОСВОЕНИЯ УЧЕБНОЙ ДИСЦИПЛИНЫ**

**Контроль и оценка** результатов освоения учебной дисциплины осуществляется преподавателем в процессе проведения практических занятий, тестирования, а также выполнения обучающимися индивидуальных заданий, исследований.

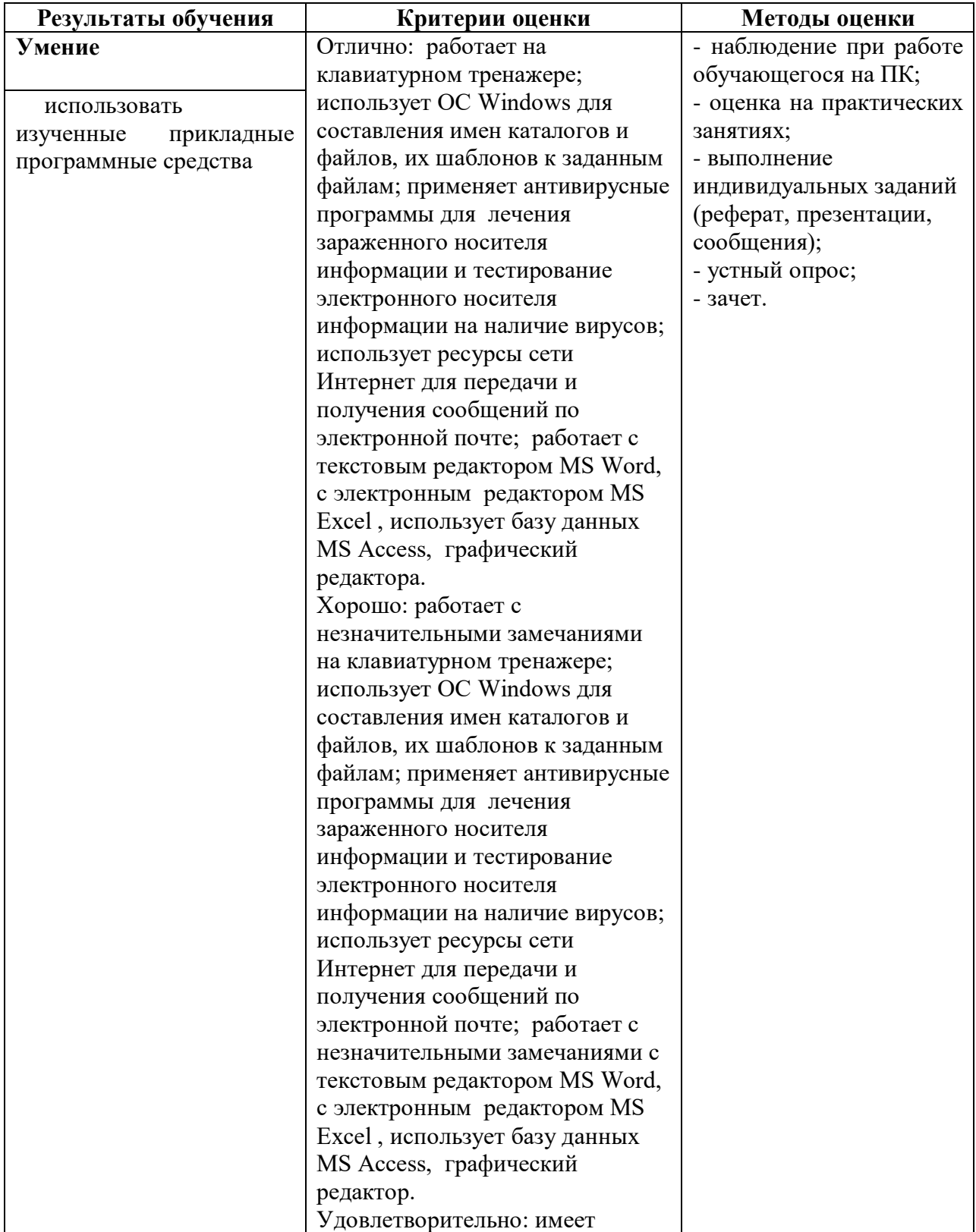

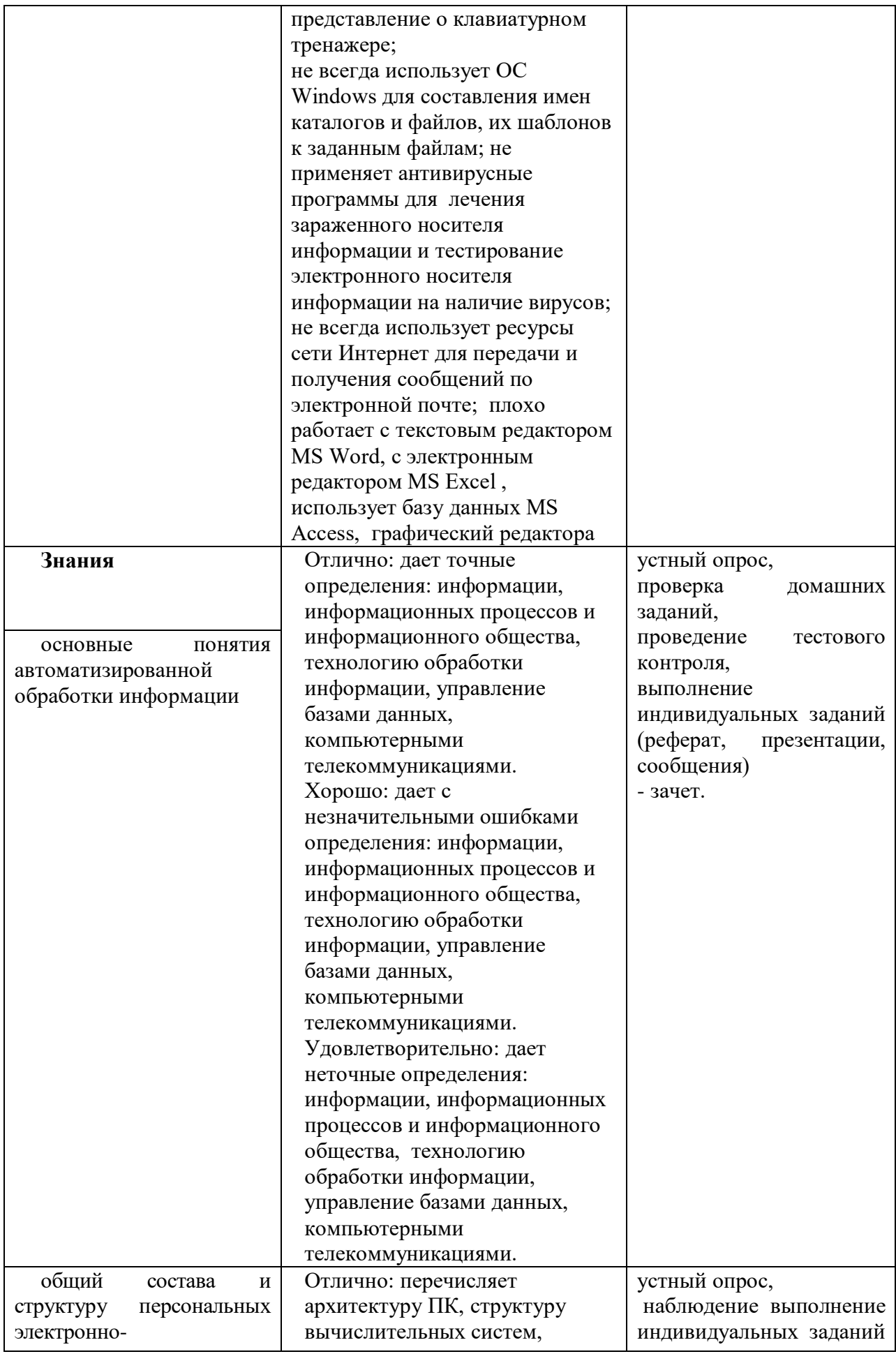

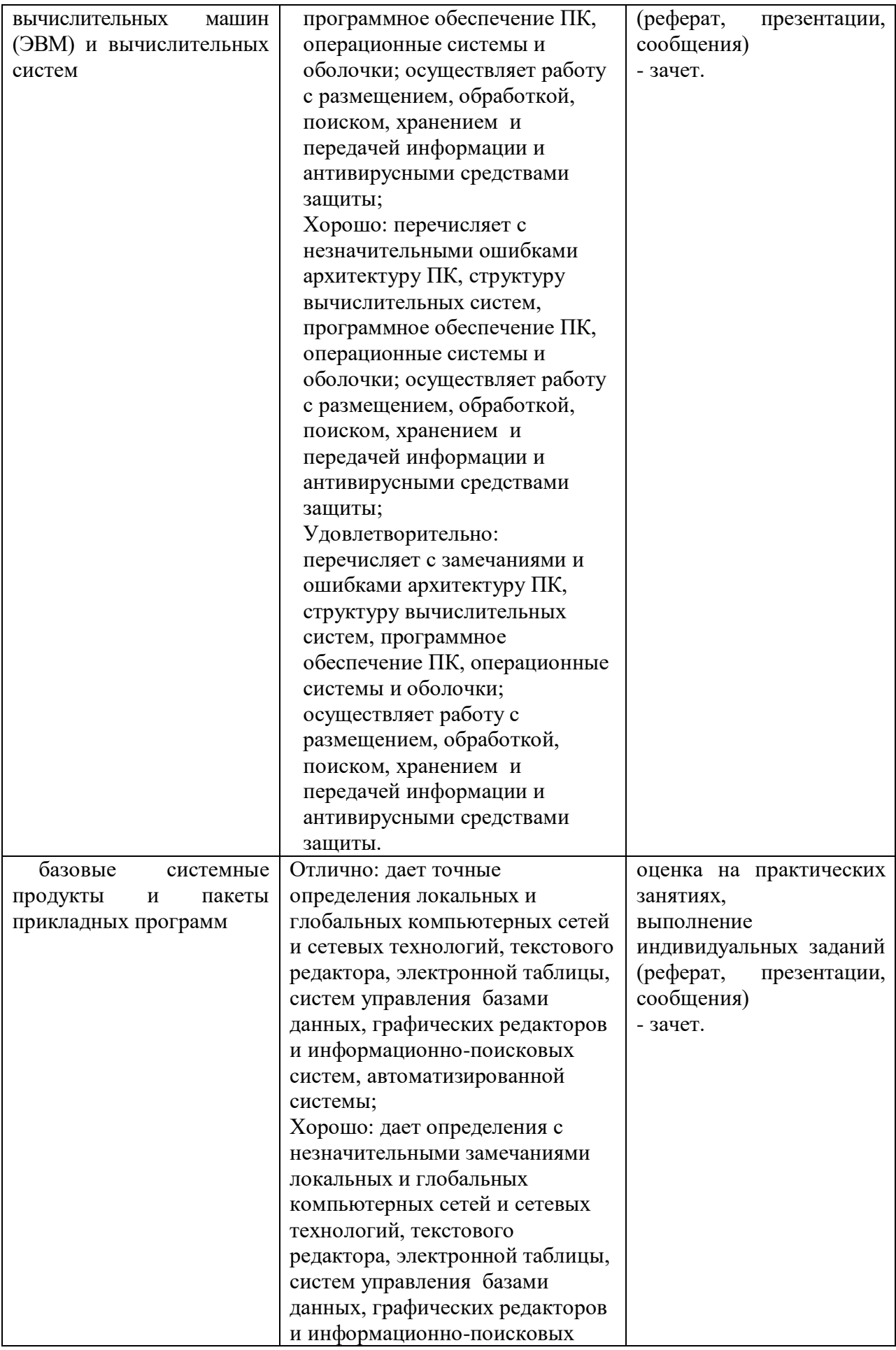

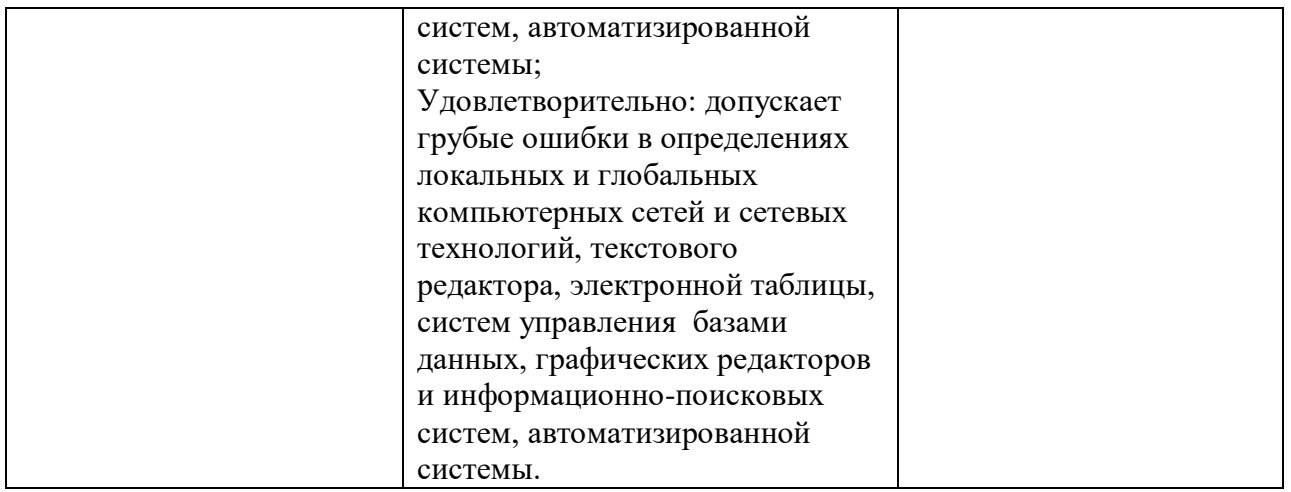